**Purchase Order Invoices, Receiver Needed** 

# **Benefits of report:**

# List PO's with pending invoices that need to be received

## **Purchase Order Invoices, Receiver Needed**

On the Dashboard, click the Schools/Departments tab.

In the box labeled Procurement, click Purchase Order Invoices, Receiver Needed.

| Procuren | nent                                                                                                    |
|----------|----------------------------------------------------------------------------------------------------|
|          | <ul> <li>Carlos Reports</li> <li>Carlos Active Warehouse Items</li> <li>Encumbered Purchase Orders Report</li> <li>Item Catalog Audit</li> <li>Open Blanket PO Chronological Report</li> <li>Open Payables</li> <li>PO Activity Query</li> <li>PO By Account</li> <li>PO By Location</li> <li>PO Information Report</li> </ul> |
|          | <ul> <li>PO Query</li> <li>PO Query by Fund and Date Range</li> <li>Purchase Order Invoices, Receiver Needed</li> <li>Requisitions and POs originating from other Departments or Campuses</li> </ul>                                                                                                    |
|          | <ul> <li>E Requisitions Approval Status Report for Requester</li> <li>Transaction Summary by Vendor with Address</li> <li>Unmatched PO Receivers</li> <li>Vendor POs by Year and Fund</li> </ul>                                                                                                    |
|          | <ul> <li>Warehouse Item Master</li> <li>Warehouse Orders By Date Range</li> <li>Warehouse Orders By Deliver To</li> <li>Warehouse Requisitions Tied to GL</li> </ul>                                                                                                    |

### **Purchase Order Invoices, Receiver Needed, cont'd**

A dialog box will appear, enter the location number and leave the "L" to sort order by Location or change it to "V" to sort by Vendor and click OK.

| Enter prompt values.  Enter Receiving Location (example: 001) or ALL: Receiving Location | 🧉 Scanned Invoices To Be Received - Lawson Report Viewer - Windows Internet Explorer |  |  |  |  |  |  |  |
|------------------------------------------------------------------------------------------|--------------------------------------------------------------------------------------|--|--|--|--|--|--|--|
| Enter Receiving Location (example: 001) or ALL: Receiving Location                       |                                                                                      |  |  |  |  |  |  |  |
| Enter Receiving Location (example: 001) or ALL: Receiving Location                       | -                                                                                    |  |  |  |  |  |  |  |
|                                                                                          |                                                                                      |  |  |  |  |  |  |  |
| 013                                                                                      |                                                                                      |  |  |  |  |  |  |  |
|                                                                                          |                                                                                      |  |  |  |  |  |  |  |
| Fatari ta antikul antika Dunkan Onla a Via antikul antika Vanka                          |                                                                                      |  |  |  |  |  |  |  |
| Enter L to sort by Location, Purchase Order or V to sort by Location, Vendor SortField   |                                                                                      |  |  |  |  |  |  |  |
| L                                                                                        |                                                                                      |  |  |  |  |  |  |  |
|                                                                                          |                                                                                      |  |  |  |  |  |  |  |
|                                                                                          | -                                                                                    |  |  |  |  |  |  |  |
| OK                                                                                       |                                                                                      |  |  |  |  |  |  |  |

#### **Purchase Order Invoices, Receiver Needed, cont'd**

The report pane will show a list of purchase orders that have outstanding invoices. These invoices will need a receiver done on the PO30 screen.

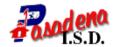

#### Purchase Order Invoices, Receiver Needed

013 - Pasadena Memorial High School 1/7/2013

013 - Pasadena Memorial High School

| P.O. Number | <u>Vendor</u> | Vendor Name                  | Invoice Number | Invoice Date |
|-------------|---------------|------------------------------|----------------|--------------|
| 183579      | 13901         | MACKIN EDUCATIONAL RESOURCES | 330487         |              |
| 190493-BL   | 10286         | DEER PARK LUMBER CO INC      | 167520         | 10/22/2012   |
| 190493-BL   | 10286         | DEER PARK LUMBER CO INC      | 169363         | 10/29/2012   |
| 190537      | 29383         | RICOH AMERCAS CORPORATION    | 5024386749     | 11/01/2012   |
| 191877      | 10199         | BARNES & NOBLE INC           | IN 2440398     | 11/05/2012   |